**Q** Lumenis®

## The New Standard of MGD Therapy *M22 Intense Pulsed Light*

 $\prod_{i=1}^{51}$ night SEPTEMBER

14 *20:00-21:20 (Korea, Japan) 19:00-20:20 (China)*

simultanious translation: Chinese/Korean/Japanese/English

#### chair

Prof. Yuan Jin *ZhongShan Ophthalmic Center SUN YAT-SEN University China*

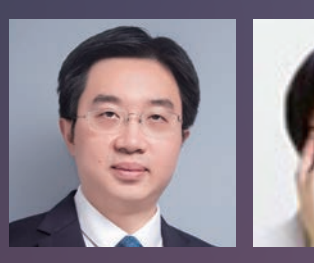

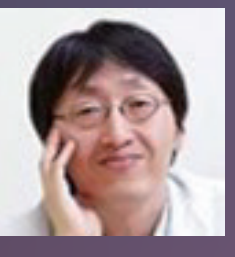

Prof. Kyoung Yul Seo *Severance Hospital Korea*

#### lectures

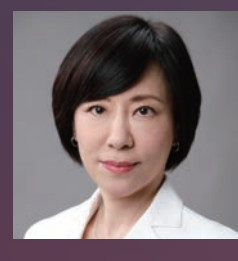

#### *"M22 Mechanism of Action for MGD Management & Basic Indication"*

Dr. Ikuko Toda *Minamiaoyama Eye Clinic Tokyo - Japan*

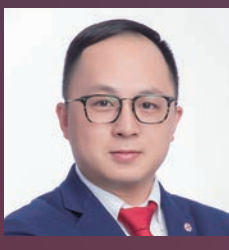

*"Interpretation of Chinese Consensus on Intense Pulsed Light Therapy for MGD and Related Dry Eye Treatment"*

Prof. Hong Jiaxu *EYE & ENT Hospital of FUDAN University - China*

*"Enhance your Dry Eye Practice with IPL - Review: M22 IPL Clinical Outcome"* Dr. Reiko Arita

*Itoh Clinic - Japan*

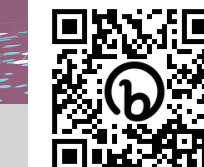

\*registration required for each night attending

After registration, you will receive an email with a link to the seminar.

registration: https://bit.ly/3cMDPMF

Smartphones: Download the "Zoom" app prior to attending. PC: The seminar link will open in your browser.

**Q** Lumenis® Lumenis Asia Ophthalmology Virtual Symposium #2

# The Cutting-edge Technology of M22 IPL

2nd night

SEPTEMBER

28 *20:00-21:20 (Korea, Japan) 19:00-20:20 (China)*

simultanious translation: Chinese/Korean/Japanese/English

#### chair

Prof. Liu, Zugou *Eye Institute of Xiamen University China*

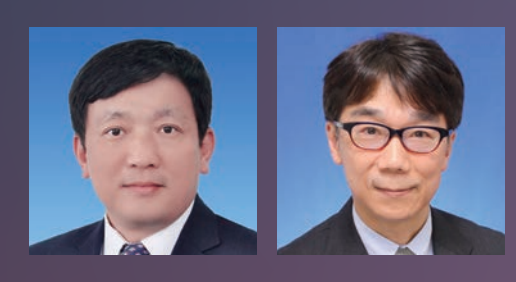

Prof. Norihiko Yokoi *Kyoto Prefectural University of Medicine Japan*

#### lectures

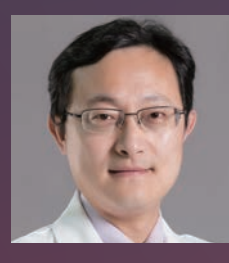

#### *"Preliminary Experience Sharing of IPL Therapy for Chalazion"*

Prof. Jin Xiuming *The Sencond Affiliated Hospital ZheJiang University School of Medicine - China*

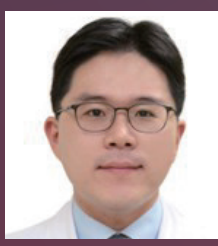

#### *"Application of Various Filters during the IPL Treatment for MGD"*

Prof. Hun Lee *Asan Medical Center - Korea*

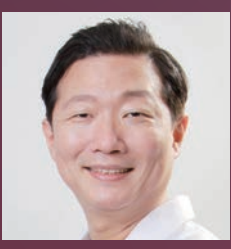

#### *"M22 IPL - Game Changer in the Treatment of MGD"*

Dr. Jae Lim Chung *Eyejun Ophthalmic Clinic - Korea*

### registration: https://bit.ly/3cAcKwb

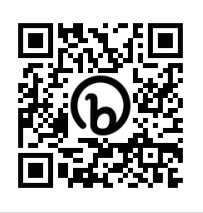

\*registration required for each night attending

After registration, you will receive an email with a link to the seminar.

Smartphones: Download the "Zoom" app prior to attending. PC: The seminar link will open in your browser.